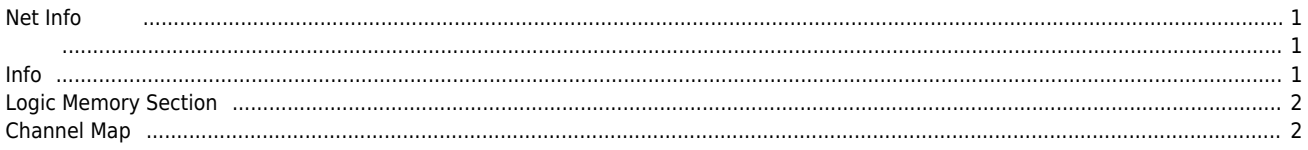

## **Net Info**

 $\times$  Configurator Net Information Tab

<span id="page-1-0"></span>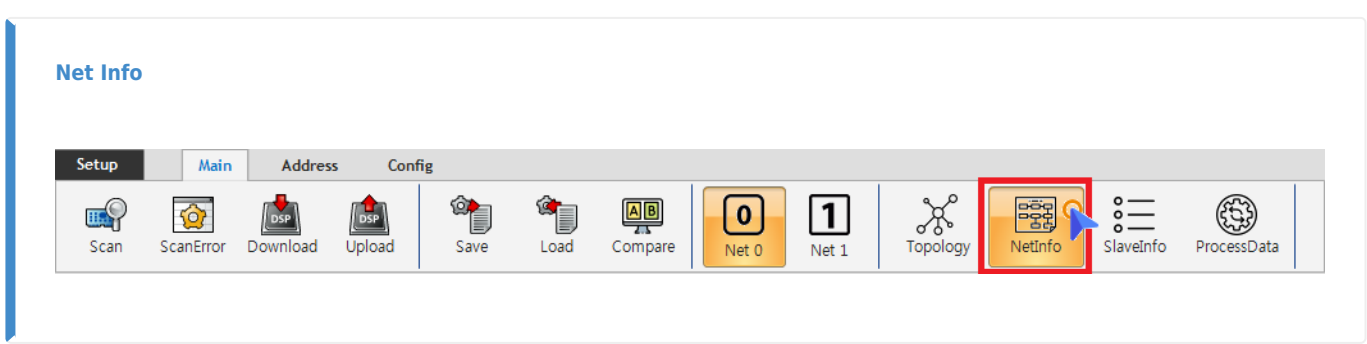

- $\bullet$  NetInfo
- <span id="page-1-1"></span> $\bullet$  Cycle Time
- Redundancy(
)
- **Logic Memory Section**
- DI / DO Channel Map
- AI / AO Channel MAp

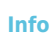

<span id="page-1-2"></span>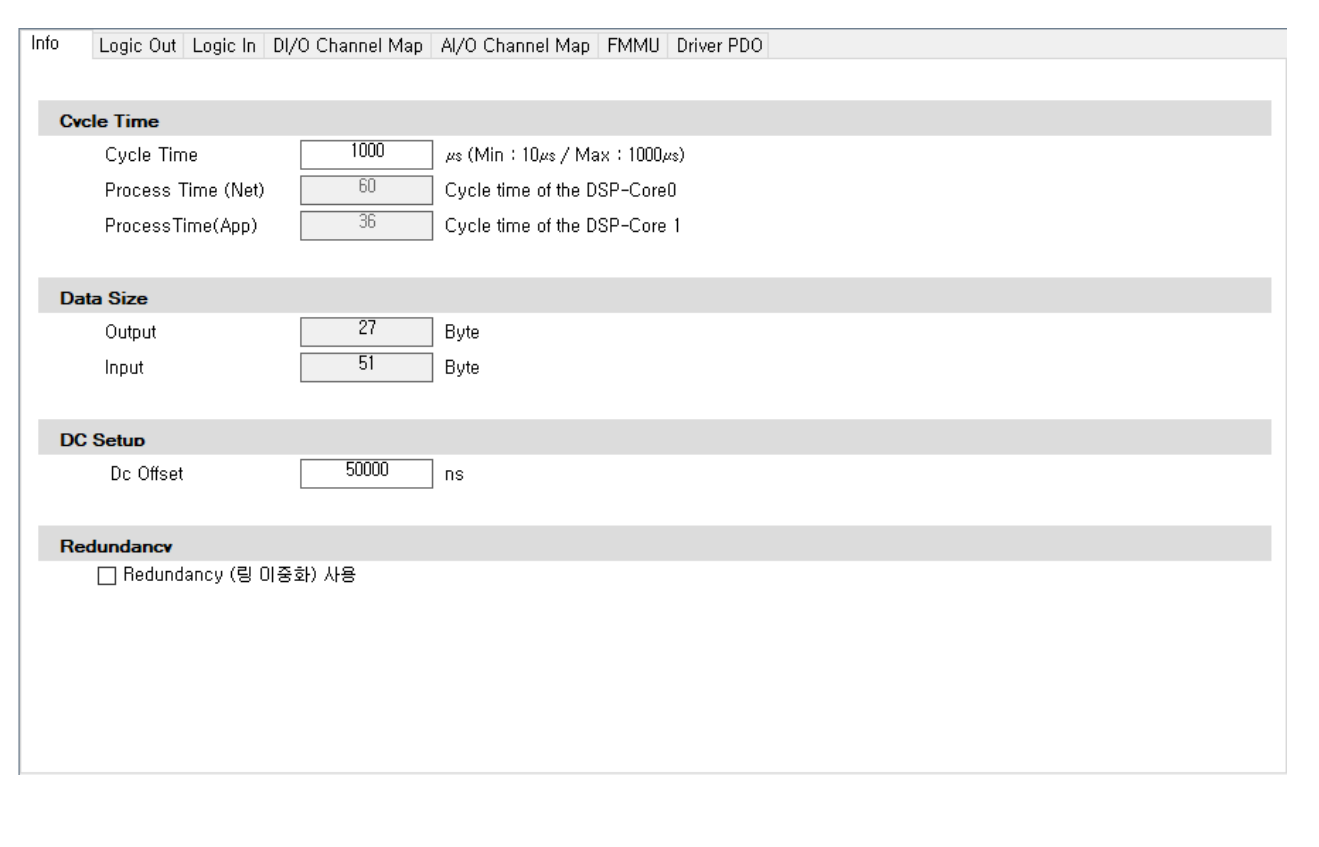

- $\bullet$ 통신 주기를 설정할 수 있습니다.
- $\bullet$  Download .

 $125 / 250 / 500 / 1000 / 2000 / 4000$ , us

- $32$   $^{1)}$  $^{1)}$  $^{1)}$ , 500us  $^{1}$ .
- 16축 이내인 경우, 250us 설정이 가능합니다.
- 8축 이내인 경우, 125us 설정이 가능합니다.
- IO Module CycleTime discussed by the Slave PDO Data EtherCAT Frame size

## **Process Time**

- Process Time (Net) : DSP-Core 0
- **•** Process Time (App) : DSP-Core 1
- Process Time us us

 $\times$  ProcessTime CycleTime

니다.

## **Redundancy**

, "Redundancy(etc.)"  $\bullet$ 

## <span id="page-2-0"></span>**Logic Memory Section**

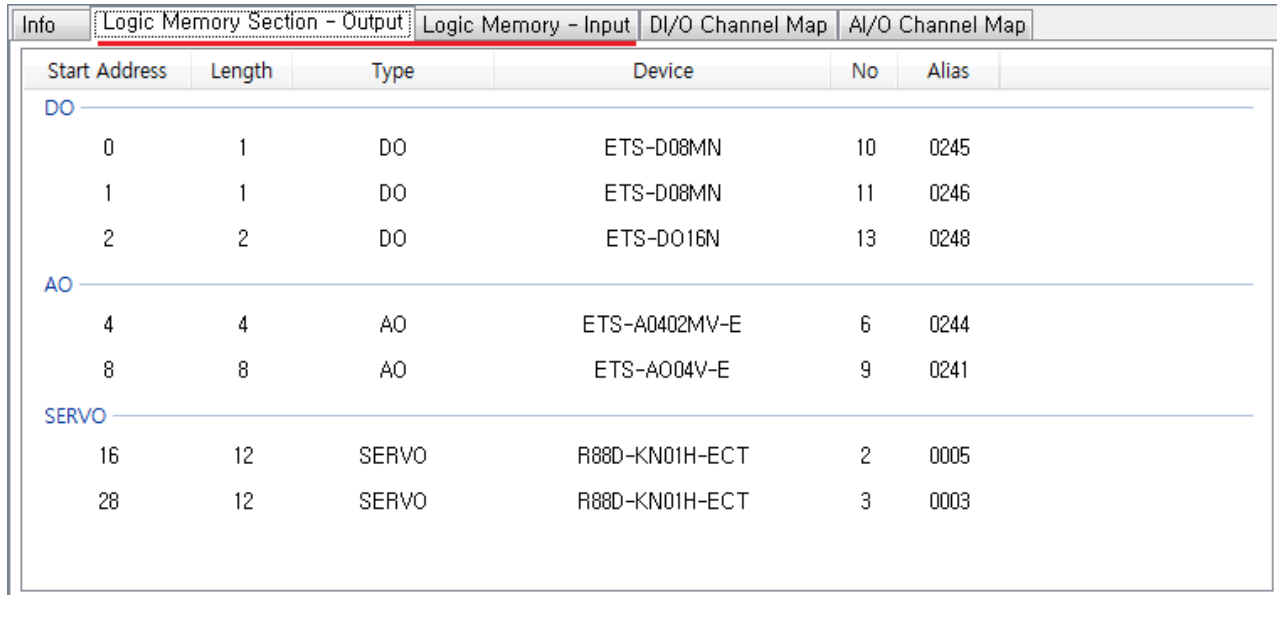

• (Input/Output) Slave<br>
○ Master Slave Frame

Master Slave Frame

<span id="page-2-1"></span>**Channel Map**

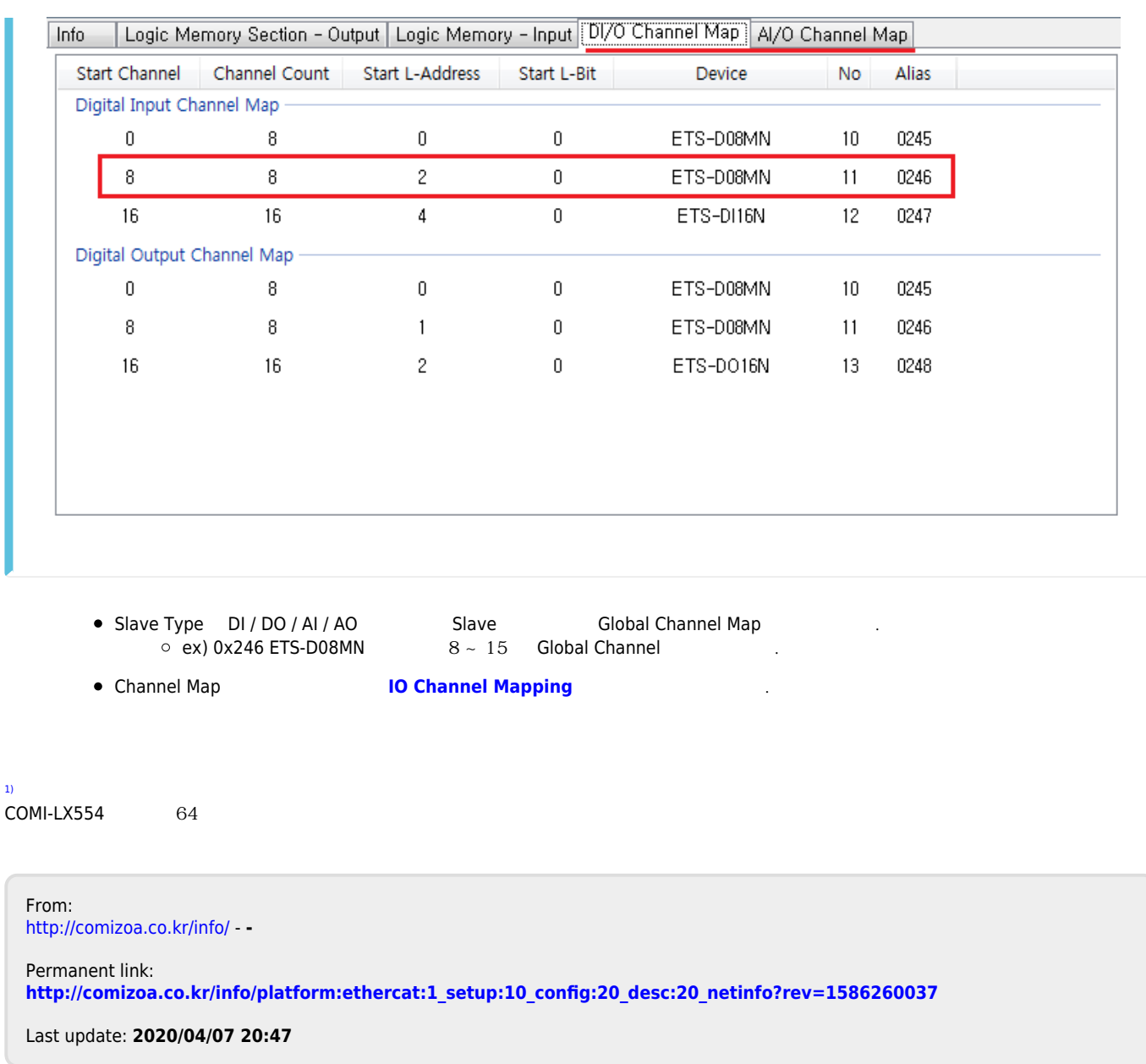